# **Datenschutzerklärung**

# **Einleitung und Überblick**

Wir haben diese Datenschutzerklärung (Fassung 22.10.2021-311858956) verfasst, um Ihnen gemäß der Vorgaben der [Datenschutz-Grundverordnung \(EU\) 2016/679](https://eur-lex.europa.eu/legal-content/DE/ALL/?uri=celex%3A32016R0679&tid=311858956) und anwendbaren nationalen Gesetzen zu erklären, welche personenbezogenen Daten (kurz Daten) wir als Verantwortliche – und die von uns beauftragten Auftragsverarbeiter (z. B. Provider) – verarbeiten, zukünftig verarbeiten werden und welche rechtmäßigen Möglichkeiten Sie haben. Die verwendeten Begriffe sind geschlechtsneutral zu verstehen.

**Kurz gesagt:** Wir informieren Sie umfassend über Daten, die wir über Sie verarbeiten.

Datenschutzerklärungen klingen für gewöhnlich sehr technisch und verwenden juristische Fachbegriffe. Diese Datenschutzerklärung soll Ihnen hingegen die wichtigsten Dinge so einfach und transparent wie möglich beschreiben. Soweit es der Transparenz förderlich ist, werden technische **Begriffe leserfreundlich erklärt**, **Links** zu weiterführenden Informationen geboten und **Grafiken** zum Einsatz gebracht. Wir informieren damit in klarer und einfacher Sprache, dass wir im Rahmen unserer Geschäftstätigkeiten nur dann personenbezogene Daten verarbeiten, wenn eine entsprechende gesetzliche Grundlage gegeben ist. Das ist sicher nicht möglich, wenn man möglichst knappe, unklare und juristisch-technische Erklärungen abgibt, so wie sie im Internet oft Standard sind, wenn es um Datenschutz geht. Ich hoffe, Sie finden die folgenden Erläuterungen interessant und informativ und vielleicht ist die eine oder andere Information dabei, die Sie noch nicht kannten.

Wenn trotzdem Fragen bleiben, möchten wir Sie bitten, sich an die unten bzw. im Impressum genannte verantwortliche Stelle zu wenden, den vorhandenen Links zu folgen und sich weitere Informationen auf Drittseiten anzusehen. Unsere Kontaktdaten finden Sie selbstverständlich auch im Impressum.

# **Anwendungsbereich**

Diese Datenschutzerklärung gilt für alle von uns im Unternehmen verarbeiteten personenbezogenen Daten und für alle personenbezogenen Daten, die von uns beauftragte Firmen (Auftragsverarbeiter) verarbeiten. Mit personenbezogenen Daten meinen wir Informationen im Sinne des Art. 4 Nr. 1 DSGVO wie zum Beispiel Name, E-Mail-Adresse und postalische Anschrift einer Person. Die Verarbeitung personenbezogener Daten sorgt dafür, dass wir unsere Dienstleistungen und Produkte anbieten und abrechnen können, sei es online oder offline. Der Anwendungsbereich dieser Datenschutzerklärung umfasst:

- alle Onlineauftritte (Websites, Onlineshops), die wir betreiben
- Social Media Auftritte und E-Mail-Kommunikation
- mobile Apps für Smartphones und andere Geräte

**Kurz gesagt:** Die Datenschutzerklärung gilt für alle Bereiche, in denen personenbezogene Daten im Unternehmen über die genannten Kanäle strukturiert verarbeitet werden. Sollten wir außerhalb

dieser Kanäle mit Ihnen in Rechtsbeziehungen eintreten, werden wir Sie gegebenenfalls gesondert informieren.

# **Rechtsgrundlagen**

In der folgenden Datenschutzerklärung geben wir Ihnen transparente Informationen zu den rechtlichen Grundsätzen und Vorschriften, also den Rechtsgrundlagen der Datenschutz-Grundverordnung, die uns ermöglichen, personenbezogene Daten zu verarbeiten. Was das EU-Recht betrifft, beziehen wir uns auf die VERORDNUNG (EU) 2016/679 DES EUROPÄISCHEN PARLAMENTS UND DES RATES vom 27. April 2016. Diese Datenschutz-Grundverordnung der EU können Sie selbstverständlich online auf EUR-Lex, dem Zugang zum EU-Recht, unter [https://eur-lex.europa.eu/legal-content/DE/TXT/?uri=celex%3A32016R0679](https://eur-lex.europa.eu/legal-content/DE/ALL/?uri=celex%3A32016R0679&tid=311858956) nachlesen.

Wir verarbeiten Ihre Daten nur, wenn mindestens eine der folgenden Bedingungen zutrifft:

- 1. **Einwilligung** (Artikel 6 Absatz 1 lit. a DSGVO): Sie haben uns Ihre Einwilligung gegeben, Daten zu einem bestimmten Zweck zu verarbeiten. Ein Beispiel wäre die Speicherung Ihrer eingegebenen Daten eines Kontaktformulars.
- 2. **Vertrag** (Artikel 6 Absatz 1 lit. b DSGVO): Um einen Vertrag oder vorvertragliche Verpflichtungen mit Ihnen zu erfüllen, verarbeiten wir Ihre Daten. Wenn wir zum Beispiel einen Kaufvertrag mit Ihnen abschließen, benötigen wir vorab personenbezogene Informationen.
- 3. **Rechtliche Verpflichtung** (Artikel 6 Absatz 1 lit. c DSGVO): Wenn wir einer rechtlichen Verpflichtung unterliegen, verarbeiten wir Ihre Daten. Zum Beispiel sind wir gesetzlich verpflichtet Rechnungen für die Buchhaltung aufzuheben. Diese enthalten in der Regel personenbezogene Daten.
- 4. **Berechtigte Interessen** (Artikel 6 Absatz 1 lit. f DSGVO): Im Falle berechtigter Interessen, die Ihre Grundrechte nicht einschränken, behalten wir uns die Verarbeitung personenbezogener Daten vor. Wir müssen zum Beispiel gewisse Daten verarbeiten, um unsere Website sicher und wirtschaftlich effizient betreiben zu können. Diese Verarbeitung ist somit ein berechtigtes Interesse.

Weitere Bedingungen wie die Wahrnehmung von Aufnahmen im öffentlichen Interesse und Ausübung öffentlicher Gewalt sowie dem Schutz lebenswichtiger Interessen treten bei uns in der Regel nicht auf. Soweit eine solche Rechtsgrundlage doch einschlägig sein sollte, wird diese an der entsprechenden Stelle ausgewiesen.

Zusätzlich zu der EU-Verordnung gelten auch noch nationale Gesetze:

- In **Österreich** ist dies das Bundesgesetz zum Schutz natürlicher Personen bei der Verarbeitung personenbezogener Daten (**Datenschutzgesetz**), kurz **DSG**.
- In **Deutschland** gilt das **Bundesdatenschutzgesetz**, kurz **BDSG**.

Sofern weitere regionale oder nationale Gesetze zur Anwendung kommen, informieren wir Sie in den folgenden Abschnitten darüber.

# **Kontaktdaten des Verantwortlichen**

Sollten Sie Fragen zum Datenschutz haben, finden Sie nachfolgend die Kontaktdaten der verantwortlichen Person bzw. Stelle: Elbphysio Hamburg Tibarg 1 22459 Hamburg Vertretungsberechtigt: Louisa Sophie Giersch E-Mail: [info@elbphysio-hamburg.de](mailto:info@elbphysio-hamburg.de) Telefon: +49 4711 12345 Impressum:<https://elbphysio-hamburg.de/datenschutzerklarung>

# **Speicherdauer**

Dass wir personenbezogene Daten nur so lange speichern, wie es für die Bereitstellung unserer Dienstleistungen und Produkte unbedingt notwendig ist, gilt als generelles Kriterium bei uns. Das bedeutet, dass wir personenbezogene Daten löschen, sobald der Grund für die Datenverarbeitung nicht mehr vorhanden ist. In einigen Fällen sind wir gesetzlich dazu verpflichtet, bestimmte Daten auch nach Wegfall des ursprüngliches Zwecks zu speichern, zum Beispiel zu Zwecken der Buchführung.

Sollten Sie die Löschung Ihrer Daten wünschen oder die Einwilligung zur Datenverarbeitung widerrufen, werden die Daten so rasch wie möglich und soweit keine Pflicht zur Speicherung besteht, gelöscht.

Über die konkrete Dauer der jeweiligen Datenverarbeitung informieren wir Sie weiter unten, sofern wir weitere Informationen dazu haben.

# **Sicherheit der Datenverarbeitung**

Um personenbezogene Daten zu schützen, haben wir sowohl technische als auch organisatorische Maßnahmen umgesetzt. Wo es uns möglich ist, verschlüsseln oder pseudonymisieren wir personenbezogene Daten. Dadurch machen wir es im Rahmen unserer Möglichkeiten so schwer wie möglich, dass Dritte aus unseren Daten auf persönliche Informationen schließen können.

Art. 25 DSGVO spricht hier von "Datenschutz durch Technikgestaltung und durch datenschutzfreundliche Voreinstellungen" und meint damit, dass man sowohl bei Software (z. B. Formularen) also auch Hardware (z. B. Zugang zum Serverraum) immer an Sicherheit denkt und entsprechende Maßnahmen setzt. Im Folgenden gehen wir, falls erforderlich, noch auf konkrete Maßnahmen ein.

# **TLS-Verschlüsselung mit https**

TLS, Verschlüsselung und https klingen sehr technisch und sind es auch. Wir verwenden HTTPS (das Hypertext Transfer Protocol Secure steht für "sicheres Hypertext-Übertragungsprotokoll"), um

Daten abhörsicher im Internet zu übertragen.

Das bedeutet, dass die komplette Übertragung aller Daten von Ihrem Browser zu unserem Webserver abgesichert ist – niemand kann "mithören".

Damit haben wir eine zusätzliche Sicherheitsschicht eingeführt und erfüllen Datenschutz durch Technikgestaltung [Artikel 25 Absatz 1 DSGVO](https://eur-lex.europa.eu/legal-content/DE/TXT/HTML/?uri=CELEX:32016R0679&from=DE&tid=311858956)). Durch den Einsatz von TLS (Transport Layer Security), einem Verschlüsselungsprotokoll zur sicheren Datenübertragung im Internet, können wir den Schutz vertraulicher Daten sicherstellen.

Sie erkennen die Benutzung dieser Absicherung der Datenübertragung am kleinen Schlosssymbol links oben im Browser, links von der Internetadresse (z. B. beispielseite.de) und der Verwendung des Schemas https (anstatt http) als Teil unserer Internetadresse.

Wenn Sie mehr zum Thema Verschlüsselung wissen möchten, empfehlen wir die Google Suche nach "Hypertext Transfer Protocol Secure wiki" um gute Links zu weiterführenden Informationen zu erhalten.

# **Kommunikation**

#### **Kommunikation Zusammenfassung**

 Betroffene: Alle, die mit uns per Telefon, E-Mail oder Online-Formular kommunizieren Verarbeitete Daten: z. B. Telefonnummer, Name, E-Mail-Adresse, eingegebene Formulardaten. Mehr Details dazu finden Sie bei der jeweils eingesetzten Kontaktart Zweck: Abwicklung der Kommunikation mit Kunden, Geschäftspartnern usw.  $\frac{17}{17}$  Speicherdauer: Dauer des Geschäftsfalls und der gesetzlichen Vorschriften **A** Rechtsgrundlagen: Art. 6 Abs. 1 lit. a DSGVO (Einwilligung), Art. 6 Abs. 1 lit. b DSGVO (Vertrag), Art. 6 Abs. 1 lit. f DSGVO (Berechtigte Interessen)

Wenn Sie mit uns Kontakt aufnehmen und per Telefon, E-Mail oder Online-Formular kommunizieren, kann es zur Verarbeitung personenbezogener Daten kommen.

Die Daten werden für die Abwicklung und Bearbeitung Ihrer Frage und des damit zusammenhängenden Geschäftsvorgangs verarbeitet. Die Daten während ebensolange gespeichert bzw. so lange es das Gesetz vorschreibt.

### **Betroffene Personen**

Von den genannten Vorgängen sind alle betroffen, die über die von uns bereit gestellten Kommunikationswege den Kontakt zu uns suchen.

### **Telefon**

Wenn Sie uns anrufen, werden die Anrufdaten auf dem jeweiligen Endgerät und beim eingesetzten Telekommunikationsanbieter pseudonymisiert gespeichert. Außerdem können Daten wie Name und Telefonnummer im Anschluss per E-Mail versendet und zur Anfragebeantwortung gespeichert werden. Die Daten werden gelöscht, sobald der Geschäftsfall beendet wurde und es gesetzliche Vorgaben erlauben.

### **E-Mail**

Wenn Sie mit uns per E-Mail kommunizieren, werden Daten gegebenenfalls auf dem jeweiligen Endgerät (Computer, Laptop, Smartphone,…) gespeichert und es kommt zur Speicherung von Daten auf dem E-Mail-Server. Die Daten werden gelöscht, sobald der Geschäftsfall beendet wurde und es gesetzliche Vorgaben erlauben.

### **Online Formulare**

Wenn Sie mit uns mittels Online-Formular kommunizieren, werden Daten auf unserem Webserver gespeichert und gegebenenfalls an eine E-Mail-Adresse von uns weitergeleitet. Die Daten werden gelöscht, sobald der Geschäftsfall beendet wurde und es gesetzliche Vorgaben erlauben.

### **Rechtsgrundlagen**

Die Verarbeitung der Daten basiert auf den folgenden Rechtsgrundlagen:

- Art. 6 Abs. 1 lit. a DSGVO (Einwilligung): Sie geben uns die Einwilligung Ihre Daten zu speichern und weiter für den Geschäftsfall betreffende Zwecke zu verwenden;
- Art. 6 Abs. 1 lit. b DSGVO (Vertrag): Es besteht die Notwendigkeit für die Erfüllung eines Vertrags mit Ihnen oder einem Auftragsverarbeiter wie z. B. dem Telefonanbieter oder wir müssen die Daten für vorvertragliche Tätigkeiten, wie z. B. die Vorbereitung eines Angebots, verarbeiten;
- Art. 6 Abs. 1 lit. f DSGVO (Berechtigte Interessen): Wir wollen Kundenanfragen und geschäftliche Kommunikation in einem professionellen Rahmen betreiben. Dazu sind gewisse technische Einrichtungen wie z. B. E-Mail-Programme, Exchange-Server und Mobilfunkbetreiber notwendig, um die Kommunikation effizient betreiben zu können.

## **Cookies**

#### **Cookies Zusammenfassung**

Betroffene: Besucher der Website

 Zweck: abhängig vom jeweiligen Cookie. Mehr Details dazu finden Sie weiter unten bzw. beim Hersteller der Software, der das Cookie setzt.

 Verarbeitete Daten: Abhängig vom jeweils eingesetzten Cookie. Mehr Details dazu finden Sie weiter unten bzw. beim Hersteller der Software, der das Cookie setzt.

 Speicherdauer: abhängig vom jeweiligen Cookie, kann von Stunden bis hin zu Jahren variieren

**A** Rechtsgrundlagen: Art. 6 Abs. 1 lit. a DSGVO (Einwilligung), Art. 6 Abs. 1 lit.f DSGVO (Berechtigte Interessen)

### **Was sind Cookies?**

Unsere Website verwendet HTTP-Cookies, um nutzerspezifische Daten zu speichern.

Im Folgenden erklären wir, was Cookies sind und warum Sie genutzt werden, damit Sie die folgende Datenschutzerklärung besser verstehen.

Immer wenn Sie durch das Internet surfen, verwenden Sie einen Browser. Bekannte Browser sind beispielsweise Chrome, Safari, Firefox, Internet Explorer und Microsoft Edge. Die meisten Websites speichern kleine Text-Dateien in Ihrem Browser. Diese Dateien nennt man Cookies.

Eines ist nicht von der Hand zu weisen: Cookies sind echt nützliche Helferlein. Fast alle Websites verwenden Cookies. Genauer gesprochen sind es HTTP-Cookies, da es auch noch andere Cookies für andere Anwendungsbereiche gibt. HTTP-Cookies sind kleine Dateien, die von unserer Website auf Ihrem Computer gespeichert werden. Diese Cookie-Dateien werden automatisch im Cookie-Ordner, quasi dem "Hirn" Ihres Browsers, untergebracht. Ein Cookie besteht aus einem Namen und einem Wert. Bei der Definition eines Cookies müssen zusätzlich ein oder mehrere Attribute angegeben werden.

Cookies speichern gewisse Nutzerdaten von Ihnen, wie beispielsweise Sprache oder persönliche Seiteneinstellungen. Wenn Sie unsere Seite wieder aufrufen, übermittelt Ihr Browser die "userbezogenen" Informationen an unsere Seite zurück. Dank der Cookies weiß unsere Website, wer Sie sind und bietet Ihnen die Einstellung, die Sie gewohnt sind. In einigen Browsern hat jedes Cookie eine eigene Datei, in anderen wie beispielsweise Firefox sind alle Cookies in einer einzigen Datei gespeichert.

Die folgende Grafik zeigt eine mögliche Interaktion zwischen einem Webbrowser wie z. B. Chrome und dem Webserver. Dabei fordert der Webbrowser eine Website an und erhält vom Server ein Cookie zurück, welches der Browser erneut verwendet, sobald eine andere Seite angefordert wird.

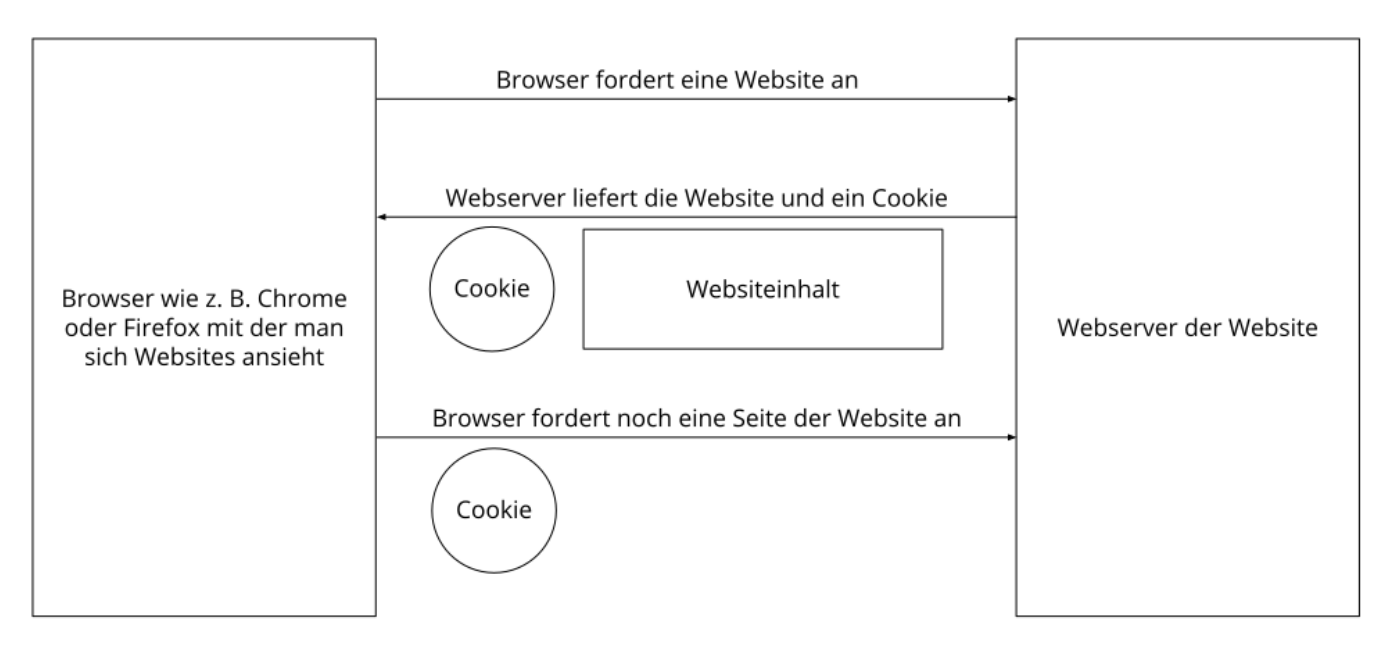

Es gibt sowohl Erstanbieter Cookies als auch Drittanbieter-Cookies. Erstanbieter-Cookies werden direkt von unserer Seite erstellt, Drittanbieter-Cookies werden von Partner-Websites (z.B. Google Analytics) erstellt. Jedes Cookie ist individuell zu bewerten, da jedes Cookie andere Daten speichert. Auch die Ablaufzeit eines Cookies variiert von ein paar Minuten bis hin zu ein paar Jahren. Cookies sind keine Software-Programme und enthalten keine Viren, Trojaner oder andere "Schädlinge". Cookies können auch nicht auf Informationen Ihres PCs zugreifen.

So können zum Beispiel Cookie-Daten aussehen:

**Name:** \_ga **Wert:** GA1.2.1326744211.152311858956-9 **Verwendungszweck:** Unterscheidung der Websitebesucher **Ablaufdatum:** nach 2 Jahren

Diese Mindestgrößen sollte ein Browser unterstützen können:

- Mindestens 4096 Bytes pro Cookie
- Mindestens 50 Cookies pro Domain
- Mindestens 3000 Cookies insgesamt

### **Welche Arten von Cookies gibt es?**

Die Frage welche Cookies wir im Speziellen verwenden, hängt von den verwendeten Diensten ab und wird in den folgenden Abschnitten der Datenschutzerklärung geklärt. An dieser Stelle möchten wir kurz auf die verschiedenen Arten von HTTP-Cookies eingehen.

Man kann 4 Arten von Cookies unterscheiden:

#### **Unerlässliche Cookies**

Diese Cookies sind nötig, um grundlegende Funktionen der Website sicherzustellen. Zum Beispiel braucht es diese Cookies, wenn ein User ein Produkt in den Warenkorb legt, dann auf anderen Seiten weitersurft und später erst zur Kasse geht. Durch diese Cookies wird der Warenkorb nicht gelöscht, selbst wenn der User sein Browserfenster schließt.

#### **Zweckmäßige Cookies**

Diese Cookies sammeln Infos über das Userverhalten und ob der User etwaige Fehlermeldungen bekommt. Zudem werden mithilfe dieser Cookies auch die Ladezeit und das Verhalten der Website bei verschiedenen Browsern gemessen.

#### **Zielorientierte Cookies**

Diese Cookies sorgen für eine bessere Nutzerfreundlichkeit. Beispielsweise werden eingegebene Standorte, Schriftgrößen oder Formulardaten gespeichert.

#### **Werbe-Cookies**

Diese Cookies werden auch Targeting-Cookies genannt. Sie dienen dazu dem User individuell angepasste Werbung zu liefern. Das kann sehr praktisch, aber auch sehr nervig sein.

Üblicherweise werden Sie beim erstmaligen Besuch einer Website gefragt, welche dieser Cookiearten Sie zulassen möchten. Und natürlich wird diese Entscheidung auch in einem Cookie gespeichert.

Wenn Sie mehr über Cookies wissen möchten und technische Dokumentationen nicht scheuen, empfehlen wir <https://tools.ietf.org/html/rfc6265>, dem Request for Comments der Internet Engineering Task Force (IETF) namens "HTTP State Management Mechanism".

### **Zweck der Verarbeitung über Cookies**

Der Zweck ist letztendlich abhängig vom jeweiligen Cookie. Mehr Details dazu finden Sie weiter unten bzw. beim Hersteller der Software, die das Cookie setzt.

### **Welche Daten werden verarbeitet?**

Cookies sind kleine Gehilfen für eine viele verschiedene Aufgaben. Welche Daten in Cookies gespeichert werden, kann man leider nicht verallgemeinern, aber wir werden Sie im Rahmen der folgenden Datenschutzerklärung über die verarbeiteten bzw. gespeicherten Daten informieren.

### **Speicherdauer von Cookies**

Die Speicherdauer hängt vom jeweiligen Cookie ab und wird weiter unter präzisiert. Manche Cookies werden nach weniger als einer Stunde gelöscht, andere können mehrere Jahre auf einem Computer gespeichert bleiben.

Sie haben außerdem selbst Einfluss auf die Speicherdauer. Sie können über ihren Browser sämtliche Cookies jederzeit manuell löschen (siehe auch unten "Widerspruchsrecht"). Ferner werden Cookies, die auf einer Einwilligung beruhen, spätestens nach Widerruf Ihrer Einwilligung gelöscht, wobei die Rechtmäßigkeit der Speicherung bis dahin unberührt bleibt.

### **Widerspruchsrecht – wie kann ich Cookies löschen?**

Wie und ob Sie Cookies verwenden wollen, entscheiden Sie selbst. Unabhängig von welchem Service oder welcher Website die Cookies stammen, haben Sie immer die Möglichkeit Cookies zu löschen, zu deaktivieren oder nur teilweise zuzulassen. Zum Beispiel können Sie Cookies von Drittanbietern blockieren, aber alle anderen Cookies zulassen.

Wenn Sie feststellen möchten, welche Cookies in Ihrem Browser gespeichert wurden, wenn Sie Cookie-Einstellungen ändern oder löschen wollen, können Sie dies in Ihren Browser-Einstellungen finden:

[Chrome: Cookies in Chrome löschen, aktivieren und verwalten](https://support.google.com/chrome/answer/95647?tid=311858956)

[Safari: Verwalten von Cookies und Websitedaten mit Safari](https://support.apple.com/de-at/guide/safari/sfri11471/mac?tid=311858956)

[Firefox: Cookies löschen, um Daten zu entfernen, die Websites auf Ihrem Computer abgelegt haben](https://support.mozilla.org/de/kb/cookies-und-website-daten-in-firefox-loschen?tid=311858956)

[Internet Explorer: Löschen und Verwalten von Cookies](https://support.microsoft.com/de-at/help/17442/windows-internet-explorer-delete-manage-cookies?tid=311858956)

[Microsoft Edge: Löschen und Verwalten von Cookies](https://support.microsoft.com/de-at/help/4027947/windows-delete-cookies?tid=311858956)

Falls Sie grundsätzlich keine Cookies haben wollen, können Sie Ihren Browser so einrichten, dass er Sie immer informiert, wenn ein Cookie gesetzt werden soll. So können Sie bei jedem einzelnen Cookie entscheiden, ob Sie das Cookie erlauben oder nicht. Die Vorgangsweise ist je nach Browser verschieden. Am besten Sie suchen die Anleitung in Google mit dem Suchbegriff "Cookies löschen Chrome" oder "Cookies deaktivieren Chrome" im Falle eines Chrome Browsers.

### **Rechtsgrundlage**

Seit 2009 gibt es die sogenannten "Cookie-Richtlinien". Darin ist festgehalten, dass das Speichern von Cookies eine **Einwilligung** (Artikel 6 Abs. 1 lit. a DSGVO) von Ihnen verlangt. Innerhalb der EU-Länder gibt es allerdings noch sehr unterschiedliche Reaktionen auf diese Richtlinien. In Österreich erfolgte aber die Umsetzung dieser Richtlinie in § 96 Abs. 3 des Telekommunikationsgesetzes (TKG). In Deutschland wurden die Cookie-Richtlinien nicht als nationales Recht umgesetzt. Stattdessen erfolgte die Umsetzung dieser Richtlinie weitgehend in § 15 Abs.3 des Telemediengesetzes (TMG).

Für unbedingt notwendige Cookies, auch soweit keine Einwilligung vorliegt. bestehen **berechtigte Interessen** (Artikel 6 Abs. 1 lit. f DSGVO), die in den meisten Fällen wirtschaftlicher Natur sind. Wir möchten den Besuchern der Website eine angenehme Benutzererfahrung bescheren und dafür sind bestimmte Cookies oft unbedingt notwendig.

Soweit nicht unbedingt erforderliche Cookies zum Einsatz kommen, geschieht dies nur im Falle Ihrer Einwilligung. Rechtsgrundlage ist insoweit Art. 6 Abs. 1 lit. a DSGVO.

In den folgenden Abschnitten werden Sie genauer über den Einsatz von Cookies informiert, sofern eingesetzte Software Cookies verwendet.

## **Webhosting**

#### **Webhosting Zusammenfassung**

Betroffene: Besucher der Website

 Zweck: professionelles Hosting der Website und Absicherung des Betriebs Verarbeitete Daten: IP-Adresse, Zeitpunkt des Websitebesuchs, verwendeter Browser und weitere Daten. Mehr Details dazu finden Sie weiter unten bzw. beim jeweils eingesetzten Webhosting Provider.

Speicherdauer: abhängig vom jeweiligen Provider, aber in der Regel 2 Wochen

**A** Rechtsgrundlagen: Art. 6 Abs. 1 lit.f DSGVO (Berechtigte Interessen)

### **Was ist Webhosting?**

Wenn Sie heutzutage Websites besuchen, werden gewisse Informationen – auch personenbezogene Daten – automatisch erstellt und gespeichert, so auch auf dieser Website. Diese Daten sollten möglichst sparsam und nur mit Begründung verarbeitet werden. Mit Website meinen wir übrigens die Gesamtheit aller Webseiten auf einer Domain, d.h. alles von der Startseite (Homepage) bis hin zur aller letzten Unterseite (wie dieser hier). Mit Domain meinen wir zum Beispiel beispiel.de oder musterbeispiel.com.

Wenn Sie eine Website auf einem Bildschirm ansehen möchten, verwenden Sie dafür ein Programm, das sich Webbrowser nennt. Sie kennen vermutlich einige Webbrowser beim Namen: Google Chrome, Microsoft Edge, Mozilla Firefox und Apple Safari.

Dieser Webbrowser muss sich zu einem anderen Computer verbinden, wo der Code der Website gespeichert ist: dem Webserver. Der Betrieb eines Webservers ist eine komplizierte und

aufwendige Aufgabe, weswegen dies in der Regel von professionellen Anbietern, den Providern, übernommen wird. Diese bieten Webhosting an und sorgen damit für eine verlässliche und fehlerfreie Speicherung der Daten von Websites.

Bei der Verbindungsaufnahme des Browsers auf Ihrem Computer (Desktop, Laptop, Smartphone) und während der Datenübertragung zu und vom Webserver kann es zu einer Verarbeitung personenbezogener Daten kommen. Einerseits speichert Ihr Computer Daten, andererseits muss auch der Webserver Daten eine Zeit lang speichern, um einen ordentlichen Betrieb zu gewährleisten.

Zur Veranschaulichung:

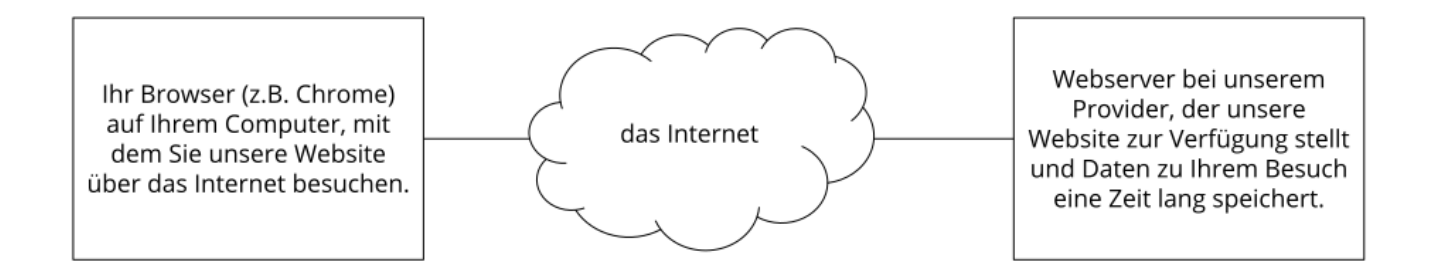

### **Warum verarbeiten wir personenbezogene Daten?**

Die Zwecke der Datenverarbeitung sind:

- 1. Professionelles Hosting der Website und Absicherung des Betriebs
- 2. zur Aufrechterhaltung der Betriebs- und IT-Sicherheit
- 3. Anonyme Auswertung des Zugriffsverhaltens zur Verbesserung unseres Angebots und ggf. zur Strafverfolgung bzw. Verfolgung von Ansprüchen

### **Welche Daten werden verarbeitet?**

Auch während Sie unsere Website jetzt gerade besuchen, speichert unser Webserver, das ist der Computer auf dem diese Webseite gespeichert ist, in der Regel automatisch Daten wie

- die komplette Internetadresse (URL) der aufgerufenen Webseite (z. B. https://www.beispielwebsite.de/beispielunterseite.html?tid=311858956)
- Browser und Browserversion (z. B. Chrome 87)
- das verwendete Betriebssystem (z. B. Windows 10)
- die Adresse (URL) der zuvor besuchten Seite (Referrer URL) (z. B. https://www.beispielquellsite.de/vondabinichgekommen.html/)
- den Hostnamen und die IP-Adresse des Geräts von welchem aus zugegriffen wird (z. B. COMPUTERNAME und 194.23.43.121)
- Datum und Uhrzeit
- in Dateien, den sogenannten Webserver-Logfiles

### **Wie lange werden Daten gespeichert?**

In der Regel werden die oben genannten Daten zwei Wochen gespeichert und danach automatisch gelöscht. Wir geben diese Daten nicht weiter, können jedoch nicht ausschließen, dass diese Daten beim Vorliegen von rechtswidrigem Verhalten von Behörden eingesehen werden.

**Kurz gesagt:** Ihr Besuch wird durch unseren Provider (Firma, die unsere Website auf speziellen Computern (Servern) laufen lässt), protokolliert, aber wir geben Ihre Daten nicht ohne Zustimmung weiter!

### **Rechtsgrundlage**

Die Rechtmäßigkeit der Verarbeitung personenbezogener Daten im Rahmen des Webhosting ergibt sich aus Art. 6 Abs. 1 lit. f DSGVO (Wahrung der berechtigten Interessen), denn die Nutzung von professionellem Hosting bei einem Provider ist notwendig, um das Unternehmen im Internet sicher und nutzerfreundlich präsentieren und Angriffe und Forderungen hieraus gegebenenfalls verfolgen zu können.

Zwischen uns und dem Hostingprovider besteht in der Regel ein Vertrag über die Auftragsverarbeitung gemäß Art. 28 f. DSGVO, der die Einhaltung von Datenschutz gewährleistet und Datensicherheit garantiert.

# **Hetzner Datenschutzerklärung**

Wir nutzen für unsere Website Hetzner, unter anderem ein Webhosting-Anbieter. Dienstanbieter ist das deutsche Unternehmen Hetzner Online GmbH, Industriestr. 25, 91710 Gunzenhausen, Deutschland. Mehr über die Daten, die durch die Verwendung von Hetzner verarbeitet werden, erfahren Sie in der Datenschutzerklärung auf

<https://www.hetzner.com/de/rechtliches/datenschutz>.

# **Cloudflare Datenschutzerklärung**

#### **Cloudflare Datenschutzerklärung Zusammenfassung**

Betroffene: Besucher der Website

 Zweck: Optimierung unserer Serviceleistung (um die Website schneller laden zu können) Verarbeitete Daten: Daten wie etwa IP-Adresse, Kontakt- und Protokollinfos,

Sicherheitsfingerabdrücke und Leistungsdaten für Websites

Mehr Details dazu finden Sie weiter unten in dieser Datenschutzerklärung.

Speicherdauer: meisten werden die Daten für weniger als 24 Stunden gespeichert

 Rechtsgrundlagen: Art. 6 Abs. 1 lit. a DSGVO (Einwilligung), Art. 6 Abs. 1 lit. f DSGVO (Berechtigte Interessen)

### **Was ist Cloudflare?**

Wir verwenden auf dieser Website Cloudflare der Firma Cloudflare, Inc. (101 Townsend St., San Francisco, CA 94107, USA), um unsere Webseite schneller und sicherer zu machen. Dabei

verwendet Cloudflare Cookies und verarbeitet User-Daten. Cloudflare, Inc. ist eine amerikanische Firma, die ein Content Delivery Network und diverse Sicherheitsdienste anbietet. Diese Dienste befinden sich zwischen dem User und unserem Hosting-Anbieter. Was das alles genau bedeutet, versuchen wir im Folgenden genauer zu erläutern.

Ein Content Delivery Network (CDN), wie es die Firma Cloudflare bereitstellt, ist nichts anderes als ein Netzwerk aus verbundenen Servern. Cloudflare hat auf der ganzen Welt solche Server verteilt, um Webseiten schneller auf Ihren Bildschirm zu bringen. Ganz einfach gesagt, legt Cloudflare Kopien unserer Webseite an und platziert sie auf ihren eigenen Servern. Wenn Sie jetzt unsere Webseite besuchen, stellt ein System der Lastenverteilung sicher, dass die größten Teile unserer Webseite von jenem Server ausgeliefert werden, der Ihnen unsere Webseite am schnellsten anzeigen kann. Die Strecke der Datenübertragung zu Ihrem Browser wird durch ein CDN deutlich verkürzt. Somit wird Ihnen der Content unserer Webseite durch Cloudflare nicht nur von unserem Hosting-Server geliefert, sondern von Servern aus der ganzen Welt. Besonders hilfreich wird der Einsatz von Cloudflare für User aus dem Ausland, da hier die Seite von einem Server in der Nähe ausgeliefert werden kann. Neben dem schnellen Ausliefern von Webseiten bietet Cloudflare auch diverse Sicherheitsdienste, wie den DDoS-Schutz oder die Web Application Firewall an.

### **Warum verwenden wir Cloudflare auf unserer Website?**

Natürlich wollen wir Ihnen mit unserer Webseite das bestmögliche Service bieten. Cloudflare hilft uns dabei, unsere Webseite schneller und sicherer zu machen. Cloudflare bietet uns sowohl Web-Optimierungen als auch Sicherheitsdienste, wie DDoS-Schutz und Web-Firewall, an. Dazu gehören auch ein [Reverse-Proxy](https://de.wikipedia.org/wiki/Reverse_Proxy) und das Content-Verteilungsnetzwerk (CDN). Cloudflare blockiert Bedrohungen und begrenzt missbräuchliche Bots und Crawler, die unsere Bandbreite und Serverressourcen verschwenden. Durch das Speichern unserer Webseite auf lokalen Datenzentren und das Blockieren von Spam-Software ermöglicht Cloudflare, unsere Bandbreitnutzung etwa um 60% zu reduzieren. Das Bereitstellen von Inhalten über ein Datenzentrum in Ihrer Nähe und einiger dort durchgeführten Web-Optimierungen reduziert die durchschnittliche Ladezeit einer Webseite etwa um die Hälfte. Durch die Einstellung "I'm Under Attack Mode" ("Ich werde angegriffen"-Modus) können laut Cloudflare weitere Angriffe abgeschwächt werden, indem eine JavaScript-Rechenaufgabe angezeigt wird, die man lösen muss, bevor ein User auf eine Webseite zugreifen kann. Insgesamt wird dadurch unsere Webseite deutlich leistungsstärker und weniger anfällig auf Spam oder andere Angriffe.

### **Welche Daten werden von Cloudflare verarbeitet?**

Cloudflare leitet im Allgemeinen nur jene Daten weiter, die von Webseitenbetreibern gesteuert werden. Die Inhalte werden also nicht von Cloudflare bestimmt, sondern immer vom Webseitenbetreiber selbst. Zudem erfasst Cloudflare unter Umständen bestimmte Informationen zur Nutzung unserer Webseite und verarbeitet Daten, die von uns versendet werden oder für die Cloudflare entsprechende Anweisungen erhalten hat. In den meisten Fällen erhält Cloudflare Daten wie IP-Adresse, Kontakt- und Protokollinfos, Sicherheitsfingerabdrücke und Leistungsdaten für Websites. Protokolldaten helfen Cloudflare beispielsweise dabei, neue Bedrohungen zu erkennen. So kann Cloudflare einen hohen Sicherheitsschutz für unsere Webseite gewährleisten. Cloudflare verarbeitet diese Daten im Rahmen der Services unter Einhaltung der geltenden Gesetze. Dazu

zählt natürlich auch die Datenschutzgrundverordnung (DSGVO).

Aus Sicherheitsgründen verwendet Cloudflare auch ein Cookie. Das Cookie (\_\_cfduid) wird eingesetzt, um einzelne User hinter einer gemeinsam genutzten IP-Adresse zu identifizieren und Sicherheitseinstellungen für jeden einzelnen User anzuwenden. Sehr nützlich wird dieses Cookie beispielsweise, wenn Sie unsere Webseite aus einem Lokal benutzen, in dem sich eine Reihe infizierter Computer befinden. Wenn aber Ihr Computer vertrauenswürdig ist, können wir dies anhand des Cookies erkennen. So können Sie, trotz infizierter PCs in Ihrem Umfeld, ungehindert und sorgenfrei durch unsere Webseite surfen. Wichtig zu wissen ist auch noch, dass dieses Cookie keine personenbezogenen Daten speichert. Dieses Cookie ist für die Cloudflare-Sicherheitsfunktionen unbedingt erforderlich und kann nicht deaktiviert werden.

### **Cookies von Cloudflare**

**Name:** \_\_cfduid **Wert:** d798bf7df9c1ad5b7583eda5cc5e78311858956-3 **Verwendungszweck:** Sicherheitseinstellungen für jeden einzelnen Besucher **Ablaufdatum:** nach einem Jahr

Cloudflare arbeitet auch mit Drittanbietern zusammen. Diese dürfen personenbezogene Daten nur unter Anweisung der Firma Cloudflare und in Übereinstimmung mit den Datenschutzrichtlinien und anderer Vertraulichkeits- und Sicherheitsmaßnahmen verarbeiten. Ohne explizite Einwilligung von uns gibt Cloudflare keine personenbezogenen Daten weiter.

### **Wie lange und wo werden die Daten gespeichert?**

Cloudflare speichert Ihre Informationen hauptsächlich in den USA und im Europäischen Wirtschaftsraum. Cloudflare kann die oben beschriebenen Informationen aus der ganzen Welt übertragen und darauf zugreifen. Im Allgemeinen speichert Cloudflare Daten auf User-Ebene für Domains in den Versionen Free, Pro und Business für weniger als 24 Stunden. Für Enterprise Domains, die Cloudflare Logs (früher Enterprise LogShare oder ELS) aktiviert haben, können die Daten bis zu 7 Tage gespeichert werden. Wenn allerdings IP-Adressen bei Cloudflare Sicherheitswarnungen auslösen, kann es zu Ausnahmen der oben angeführten Speicherungsdauer kommen.

### **Wie kann ich meine Daten löschen bzw. die Datenspeicherung verhindern?**

Cloudflare bewahrt Daten-Protokolle nur solange wie nötig auf und diese Daten werden auch in den meisten Fällen innerhalb von 24 Stunden wieder gelöscht. Cloudflare speichert auch keine personenbezogenen Daten, wie beispielsweise Ihre IP-Adresse. Es gibt allerdings Informationen, die Cloudflare als Teil seiner permanenten Protokolle auf unbestimmte Zeit speichert, um so die Gesamtleistung von Cloudflare Resolver zu verbessern und etwaige Sicherheitsrisiken zu erkennen. Welche permanenten Protokolle genau gespeichert werden, können Sie auf <https://www.cloudflare.com/application/privacypolicy/>nachlesen. Alle Daten, die Cloudflare sammelt (temporär oder permanent), werden von allen personenbezogenen Daten bereinigt. Alle permanenten Protokolle werden zudem von Cloudflare anonymisiert.

Cloudflare geht in ihrer Datenschutzerklärung darauf ein, dass sie für die Inhalte, die sie erhalten nicht verantwortlich sind. Wenn Sie beispielsweise bei Cloudflare anfragen, ob sie Ihre Inhalte aktualisieren oder löschen können, verweist Cloudflare grundsätzlich auf uns als Webseitenbetreiber. Sie können auch die gesamte Erfassung und Verarbeitung Ihrer Daten durch Cloudflare komplett unterbinden, indem Sie die Ausführung von Script-Code in Ihrem Browser deaktivieren oder einen Script-Blocker in Ihren Browser einbinden.

### **Rechtsgrundlage**

Wenn Sie eingewilligt haben, dass Cloudflare eingesetzt werden darf, ist die Rechtsgrundlage der entsprechenden Datenverarbeitung diese Einwilligung. Diese Einwilligung stellt laut **Art. 6 Abs. 1 lit. a DSGVO (Einwilligung)** die Rechtsgrundlage für die Verarbeitung personenbezogener Daten, wie sie bei der Erfassung durch Cloudflare vorkommen kann, dar.

Von unserer Seite besteht zudem ein berechtigtes Interesse, Cloudflare zu verwenden, um unser Online-Service zu optimieren und sicherer zu machen. Die dafür entsprechende Rechtsgrundlage ist **Art. 6 Abs. 1 lit. f DSGVO (Berechtigte Interessen)**. Wir setzen Cloudflare gleichwohl nur ein, soweit Sie eine Einwilligung erteilt haben.

Cloudflare verarbeitet Daten u.a. auch in den USA. Wir weisen darauf hin, dass nach Meinung des Europäischen Gerichtshofs derzeit kein angemessenes Schutzniveau für den Datentransfer in die USA besteht. Dies kann mit verschiedenen Risiken für die Rechtmäßigkeit und Sicherheit der Datenverarbeitung einhergehen.

Als Grundlage der Datenverarbeitung bei Empfängern mit Sitz in Drittstaaten (außerhalb der Europäischen Union, Island, Liechtenstein, Norwegen, also insbesondere in den USA) oder einer Datenweitergabe dorthin verwendet Cloudflare von der EU-Kommission genehmigte Standardvertragsklauseln (= Art. 46. Abs. 2 und 3 DSGVO). Diese Klauseln verpflichten Cloudflare, das EU-Datenschutzniveau bei der Verarbeitung relevanter Daten auch außerhalb der EU einzuhalten. Diese Klauseln basieren auf einem Durchführungsbeschluss der EU-Kommission. Sie finden den Beschluss sowie die Klauseln u.a. hier:

[https://ec.europa.eu/germany/news/20210604-datentransfers-eu\\_de](https://ec.europa.eu/germany/news/20210604-datentransfers-eu_de).

Mehr Informationen zum Datenschutz bei Cloudflare finden Sie auf [https://www.cloudflare.com/de-de/privacypolicy/](https://www.cloudflare.com/de-de/privacypolicy/?tid=311858956)

# **Google Fonts Datenschutzerklärung**

### **Google Fonts Datenschutzerklärung Zusammenfassung**

Betroffene: Besucher der Website

 Zweck: Optimierung unserer Serviceleistung 43

 Verarbeitete Daten: Daten wie etwa IP-Adresse und CSS- und Schrift-Anfragen Mehr Details dazu finden Sie weiter unten in dieser Datenschutzerklärung.

Speicherdauer: Font-Dateien werden bei Google ein Jahr gespeichert

**A** Rechtsgrundlagen: Art. 6 Abs. 1 lit. a DSGVO (Einwilligung), Art. 6 Abs. 1 lit. f DSGVO (Berechtigte Interessen)

### **Was sind Google Fonts?**

Auf unserer Website verwenden wir Google Fonts. Das sind die "Google-Schriften" der Firma Google Inc. Für den europäischen Raum ist das Unternehmen Google Ireland Limited (Gordon House, Barrow Street Dublin 4, Irland) für alle Google-Dienste verantwortlich.

Für die Verwendung von Google-Schriftarten müssen Sie sich nicht anmelden bzw. ein Passwort hinterlegen. Weiters werden auch keine Cookies in Ihrem Browser gespeichert. Die Dateien (CSS, Schriftarten/Fonts) werden über die Google-Domains fonts.googleapis.com und fonts.gstatic.com angefordert. Laut Google sind die Anfragen nach CSS und Schriften vollkommen getrennt von allen anderen Google-Diensten. Wenn Sie ein Google-Konto haben, brauchen Sie keine Sorge haben, dass Ihre Google-Kontodaten, während der Verwendung von Google Fonts, an Google übermittelt werden. Google erfasst die Nutzung von CSS (Cascading Style Sheets) und der verwendeten Schriftarten und speichert diese Daten sicher. Wie die Datenspeicherung genau aussieht, werden wir uns noch im Detail ansehen.

Google Fonts (früher Google Web Fonts) ist ein Verzeichnis mit über 800 Schriftarten, die [Google](https://de.wikipedia.org/wiki/Google_LLC?tid=311858956) Ihren Nutzern kostenlos zu Verfügung stellen.

Viele dieser Schriftarten sind unter der SIL Open Font License veröffentlicht, während andere unter der Apache-Lizenz veröffentlicht wurden. Beides sind freie Software-Lizenzen.

### **Warum verwenden wir Google Fonts auf unserer Website?**

Mit Google Fonts können wir auf der eigenen Webseite Schriften nutzen, und müssen sie nicht auf unserem eigenen Server hochladen. Google Fonts ist ein wichtiger Baustein, um die Qualität unserer Webseite hoch zu halten. Alle Google-Schriften sind automatisch für das Web optimiert und dies spart Datenvolumen und ist speziell für die Verwendung bei mobilen Endgeräten ein großer Vorteil. Wenn Sie unsere Seite besuchen, sorgt die niedrige Dateigröße für eine schnelle Ladezeit. Des Weiteren sind Google Fonts sichere Web Fonts. Unterschiedliche Bildsynthese-Systeme (Rendering) in verschiedenen Browsern, Betriebssystemen und mobilen Endgeräten können zu Fehlern führen. Solche Fehler können teilweise Texte bzw. ganze Webseiten optisch verzerren. Dank des schnellen Content Delivery Network (CDN) gibt es mit Google Fonts keine plattformübergreifenden Probleme. Google Fonts unterstützt alle gängigen Browser (Google Chrome, Mozilla Firefox, Apple Safari, Opera) und funktioniert zuverlässig auf den meisten modernen mobilen Betriebssystemen, einschließlich Android 2.2+ und iOS 4.2+ (iPhone, iPad, iPod). Wir verwenden die Google Fonts also, damit wir unser gesamtes Online-Service so schön und einheitlich wie möglich darstellen können.

### **Welche Daten werden von Google gespeichert?**

Wenn Sie unsere Webseite besuchen, werden die Schriften über einen Google-Server nachgeladen. Durch diesen externen Aufruf werden Daten an die Google-Server übermittelt. So erkennt Google auch, dass Sie bzw. Ihre IP-Adresse unsere Webseite besucht. Die Google Fonts API wurde entwickelt, um Verwendung, Speicherung und Erfassung von Endnutzerdaten auf das zu reduzieren, was für eine ordentliche Bereitstellung von Schriften nötig ist. API steht übrigens für

"Application Programming Interface" und dient unter anderem als Datenübermittler im Softwarebereich.

Google Fonts speichert CSS- und Schrift-Anfragen sicher bei Google und ist somit geschützt. Durch die gesammelten Nutzungszahlen kann Google feststellen, wie gut die einzelnen Schriften ankommen. Die Ergebnisse veröffentlicht Google auf internen Analyseseiten, wie beispielsweise Google Analytics. Zudem verwendet Google auch Daten des eigenen Web-Crawlers, um festzustellen, welche Webseiten Google-Schriften verwenden. Diese Daten werden in der BigQuery-Datenbank von Google Fonts veröffentlicht. Unternehmer und Entwickler nützen das Google-Webservice BigQuery, um große Datenmengen untersuchen und bewegen zu können.

Zu bedenken gilt allerdings noch, dass durch jede Google Font Anfrage auch Informationen wie Spracheinstellungen, IP-Adresse, Version des Browsers, Bildschirmauflösung des Browsers und Name des Browsers automatisch an die Google-Server übertragen werden. Ob diese Daten auch gespeichert werden, ist nicht klar feststellbar bzw. wird von Google nicht eindeutig kommuniziert.

### **Wie lange und wo werden die Daten gespeichert?**

Anfragen für CSS-Assets speichert Google einen Tag lang auf seinen Servern, die hauptsächlich außerhalb der EU angesiedelt sind. Das ermöglicht uns, mithilfe eines Google-Stylesheets die Schriftarten zu nutzen. Ein Stylesheet ist eine Formatvorlage, über die man einfach und schnell z.B. das Design bzw. die Schriftart einer Webseite ändern kann.

Die Font-Dateien werden bei Google ein Jahr gespeichert. Google verfolgt damit das Ziel, die Ladezeit von Webseiten grundsätzlich zu verbessern. Wenn Millionen von Webseiten auf die gleichen Schriften verweisen, werden sie nach dem ersten Besuch zwischengespeichert und erscheinen sofort auf allen anderen später besuchten Webseiten wieder. Manchmal aktualisiert Google Schriftdateien, um die Dateigröße zu reduzieren, die Abdeckung von Sprache zu erhöhen und das Design zu verbessern.

### **Wie kann ich meine Daten löschen bzw. die Datenspeicherung verhindern?**

Jene Daten, die Google für einen Tag bzw. ein Jahr speichert können nicht einfach gelöscht werden. Die Daten werden beim Seitenaufruf automatisch an Google übermittelt. Um diese Daten vorzeitig löschen zu können, müssen Sie den Google-Support auf <https://support.google.com/?hl=de&tid=311858956>kontaktieren. Datenspeicherung verhindern Sie in diesem Fall nur, wenn Sie unsere Seite nicht besuchen.

Anders als andere Web-Schriften erlaubt uns Google uneingeschränkten Zugriff auf alle Schriftarten. Wir können also unlimitiert auf ein Meer an Schriftarten zugreifen und so das Optimum für unsere Webseite rausholen. Mehr zu Google Fonts und weiteren Fragen finden Sie auf <https://developers.google.com/fonts/faq?tid=311858956>. Dort geht zwar Google auf datenschutzrelevante Angelegenheiten ein, doch wirklich detaillierte Informationen über Datenspeicherung sind nicht enthalten. Es ist relativ schwierig, von Google wirklich präzise Informationen über gespeicherten Daten zu bekommen.

### **Rechtsgrundlage**

Wenn Sie eingewilligt haben, dass Google Fonts eingesetzt werden darf, ist die Rechtsgrundlage der entsprechenden Datenverarbeitung diese Einwilligung. Diese Einwilligung stellt laut **Art. 6 Abs. 1 lit. a DSGVO (Einwilligung)** die Rechtsgrundlage für die Verarbeitung personenbezogener Daten, wie sie bei der Erfassung durch Google Fonts vorkommen kann, dar.

Von unserer Seite besteht zudem ein berechtigtes Interesse, Google Font zu verwenden, um unser Online-Service zu optimieren. Die dafür entsprechende Rechtsgrundlage ist **Art. 6 Abs. 1 lit. f DSGVO (Berechtigte Interessen)**. Wir setzen Google Font gleichwohl nur ein, soweit Sie eine Einwilligung erteilt haben.

Google verarbeitet Daten von Ihnen u.a. auch in den USA. Wir weisen darauf hin, dass nach Meinung des Europäischen Gerichtshofs derzeit kein angemessenes Schutzniveau für den Datentransfer in die USA besteht. Dies kann mit verschiedenen Risiken für die Rechtmäßigkeit und Sicherheit der Datenverarbeitung einhergehen.

Als Grundlage der Datenverarbeitung bei Empfängern mit Sitz in Drittstaaten (außerhalb der Europäischen Union, Island, Liechtenstein, Norwegen, also insbesondere in den USA) oder einer Datenweitergabe dorthin verwendet Google sogenannte Standardvertragsklauseln (= Art. 46. Abs. 2 und 3 DSGVO). Standardvertragsklauseln (Standard Contractual Clauses – SCC) sind von der EU-Kommission bereitgestellte Mustervorlagen und sollen sicherstellen, dass Ihre Daten auch dann den europäischen Datenschutzstandards entsprechen, wenn diese in Drittländer (wie beispielsweise in die USA) überliefert und dort gespeichert werden. Durch diese Klauseln verpflichtet sich Google, bei der Verarbeitung Ihrer relevanten Daten, das europäische Datenschutzniveau einzuhalten, selbst wenn die Daten in den USA gespeichert, verarbeitet und verwaltet werden. Diese Klauseln basieren auf einem Durchführungsbeschluss der EU-Kommission. Sie finden den Beschluss und die entsprechenden Standardvertragsklauseln u.a. hier: [https://eur-lex.europa.eu/eli/dec\\_impl/2021/914/oj?locale=de](https://eur-lex.europa.eu/eli/dec_impl/2021/914/oj?locale=de)

Die Google Ads Datenverarbeitungsbedingungen (Google Ads Data Processing Terms), welche den Standardvertragsklauseln entsprechen, finden Sie unter [https://business.safety.google/adsprocessorterms/.](https://business.safety.google/adsprocessorterms/)

Welche Daten grundsätzlich von Google erfasst werden und wofür diese Daten verwendet werden, können Sie auch auf [https://www.google.com/intl/de/policies/privacy/](https://policies.google.com/privacy?hl=de&tid=311858956) nachlesen.

# **Google reCAPTCHA Datenschutzerklärung**

**Google reCAPTCHA Datenschutzerklärung Zusammenfassung** Betroffene: Besucher der Website Zweck: Optimierung unserer Serviceleistung und Schutz vor Cyberangriffen Verarbeitete Daten: Daten wie etwa IP-Adresse, Browserinformationen, Ihr Betriebssystem, eingeschränkte Standorts- und Nutzungsdaten Mehr Details dazu finden Sie weiter unten in dieser Datenschutzerklärung. **Speicherdauer: abhängig von den gespeicherten Daten** Rechtsgrundlagen: Art. 6 Abs. 1 lit. a DSGVO (Einwilligung), Art. 6 Abs. 1 lit. f DSGVO (Berechtigte Interessen)

### **Was ist reCAPTCHA?**

Unser oberstes Ziel ist es, unsere Webseite für Sie und für uns bestmöglich zu sichern und zu schützen. Um das zu gewährleisten, verwenden wir Google reCAPTCHA der Firma Google Inc. Für den europäischen Raum ist das Unternehmen Google Ireland Limited (Gordon House, Barrow Street Dublin 4, Irland) für alle Google-Dienste verantwortlich. Mit reCAPTCHA können wir feststellen, ob Sie auch wirklich ein Mensch aus Fleisch und Blut sind und kein Roboter oder eine andere Spam-Software. Unter Spam verstehen wir jede, auf elektronischen Weg, unerwünschte Information, die uns ungefragter Weise zukommt. Bei den klassischen CAPTCHAS mussten Sie zur Überprüfung meist Text- oder Bildrätsel lösen. Mit reCAPTCHA von Google müssen wir Sie meist nicht mit solchen Rätseln belästigen. Hier reicht es in den meisten Fällen, wenn Sie einfach ein Häkchen setzen und so bestätigen, dass Sie kein Bot sind. Mit der neuen Invisible reCAPTCHA Version müssen Sie nicht mal mehr ein Häkchen setzen. Wie das genau funktioniert und vor allem welche Daten dafür verwendet werden, erfahren Sie im Verlauf dieser Datenschutzerklärung.

reCAPTCHA ist ein freier Captcha-Dienst von Google, der Webseiten vor Spam-Software und den Missbrauch durch nicht-menschliche Besucher schützt. Am häufigsten wird dieser Dienst verwendet, wenn Sie Formulare im Internet ausfüllen. Ein Captcha-Dienst ist eine Art automatischer Turing-Test, der sicherstellen soll, dass eine Handlung im Internet von einem Menschen und nicht von einem Bot vorgenommen wird. Im klassischen Turing-Test (benannt nach dem Informatiker Alan Turing) stellt ein Mensch die Unterscheidung zwischen Bot und Mensch fest. Bei Captchas übernimmt das auch der Computer bzw. ein Softwareprogramm. Klassische Captchas arbeiten mit kleinen Aufgaben, die für Menschen leicht zu lösen sind, doch für Maschinen erhebliche Schwierigkeiten aufweisen. Bei reCAPTCHA müssen Sie aktiv keine Rätsel mehr lösen. Das Tool verwendet moderne Risikotechniken, um Menschen von Bots zu unterscheiden. Hier müssen Sie nur noch das Textfeld "Ich bin kein Roboter" ankreuzen bzw. bei Invisible reCAPTCHA ist selbst das nicht mehr nötig. Bei reCAPTCHA wird ein JavaScript-Element in den Quelltext eingebunden und dann läuft das Tool im Hintergrund und analysiert Ihr Benutzerverhalten. Aus diesen Useraktionen berechnet die Software einen sogenannten Captcha-Score. Google berechnet mit diesem Score schon vor der Captcha-Eingabe wie hoch die Wahrscheinlichkeit ist, dass Sie ein Mensch sind. reCAPTCHA bzw. Captchas im Allgemeinen kommen immer dann zum Einsatz, wenn Bots gewisse Aktionen (wie z.B. Registrierungen, Umfragen usw.) manipulieren oder missbrauchen könnten.

### **Warum verwenden wir reCAPTCHA auf unserer Website?**

Wir wollen nur Menschen aus Fleisch und Blut auf unserer Seite begrüßen. Bots oder Spam-Software unterschiedlichster Art dürfen getrost zuhause bleiben. Darum setzen wir alle Hebel in Bewegung, uns zu schützen und die bestmögliche Benutzerfreundlichkeit für Sie anzubieten. Aus diesem Grund verwenden wir Google reCAPTCHA der Firma Google. So können wir uns ziemlich sicher sein, dass wir eine "botfreie" Webseite bleiben. Durch die Verwendung von reCAPTCHA werden Daten an Google übermittelt, um festzustellen, ob Sie auch wirklich ein Mensch sind. reCAPTCHA dient also der Sicherheit unserer Webseite und in weiterer Folge damit auch Ihrer Sicherheit. Zum Beispiel könnte es ohne reCAPTCHA passieren, dass bei einer Registrierung ein Bot möglichst viele E-Mail-Adressen registriert, um im Anschluss Foren oder Blogs mit unerwünschten Werbeinhalten "zuzuspamen". Mit reCAPTCHA können wir solche Botangriffe vermeiden.

### **Welche Daten werden von reCAPTCHA gespeichert?**

reCAPTCHA sammelt personenbezogene Daten von Usern, um festzustellen, ob die Handlungen auf unserer Webseite auch wirklich von Menschen stammen. Es kann also die IP-Adresse und andere Daten, die Google für den reCAPTCHA-Dienst benötigt, an Google versendet werden. IP-Adressen werden innerhalb der Mitgliedstaaten der EU oder anderer Vertragsstaaten des Abkommens über den Europäischen Wirtschaftsraum fast immer zuvor gekürzt, bevor die Daten auf einem Server in den USA landen. Die IP-Adresse wird nicht mit anderen Daten von Google kombiniert, sofern Sie nicht während der Verwendung von reCAPTCHA mit Ihrem Google-Konto angemeldet sind. Zuerst prüft der reCAPTCHA-Algorithmus, ob auf Ihrem Browser schon Google-Cookies von anderen Google-Diensten (YouTube. Gmail usw.) platziert sind. Anschließend setzt reCAPTCHA ein zusätzliches Cookie in Ihrem Browser und erfasst einen Schnappschuss Ihres Browserfensters.

Die folgende Liste von gesammelten Browser- und Userdaten, hat nicht den Anspruch auf Vollständigkeit. Vielmehr sind es Beispiele von Daten, die nach unserer Erkenntnis, von Google verarbeitet werden.

- Referrer URL (die Adresse der Seite von der der Besucher kommt)
- IP-Adresse (z.B. 256.123.123.1)
- Infos über das Betriebssystem (die Software, die den Betrieb Ihres Computers ermöglicht. Bekannte Betriebssysteme sind Windows, Mac OS X oder Linux)
- Cookies (kleine Textdateien, die Daten in Ihrem Browser speichern)
- Maus- und Keyboardverhalten (jede Aktion, die Sie mit der Maus oder der Tastatur ausführen wird gespeichert)
- Datum und Spracheinstellungen (welche Sprache bzw. welches Datum Sie auf Ihrem PC voreingestellt haben wird gespeichert)
- Alle Javascript-Objekte (JavaScript ist eine Programmiersprache, die Webseiten ermöglicht, sich an den User anzupassen. JavaScript-Objekte können alle möglichen Daten unter einem Namen sammeln)
- Bildschirmauflösung (zeigt an aus wie vielen Pixeln die Bilddarstellung besteht)

Unumstritten ist, dass Google diese Daten verwendet und analysiert noch bevor Sie auf das Häkchen "Ich bin kein Roboter" klicken. Bei der Invisible reCAPTCHA-Version fällt sogar das Ankreuzen weg und der ganze Erkennungsprozess läuft im Hintergrund ab. Wie viel und welche Daten Google genau speichert, erfährt man von Google nicht im Detail.

Folgende Cookies werden von reCAPTCHA verwendet: Hierbei beziehen wir uns auf die reCAPTCHA Demo-Version von Google unter<https://www.google.com/recaptcha/api2/demo>. All diese Cookies benötigen zu Trackingzwecken eine eindeutige Kennung. Hier ist eine Liste an Cookies, die Google reCAPTCHA auf der Demo-Version gesetzt hat:

#### **Name:** IDE

**Wert:** WqTUmlnmv\_qXyi\_DGNPLESKnRNrpgXoy1K-pAZtAkMbHI-311858956-8

**Verwendungszweck:** Dieses Cookie wird von der Firma DoubleClick (gehört auch Google) gesetzt, um die Aktionen eines Users auf der Webseite im Umgang mit Werbeanzeigen zu registrieren und

zu melden. So kann die Werbewirksamkeit gemessen und entsprechende Optimierungsmaßnahmen getroffen werden. IDE wird in Browsern unter der Domain doubleclick.net gespeichert.

**Ablaufdatum:** nach einem Jahr

**Name:** 1P\_JAR **Wert:** 2019-5-14-12

**Verwendungszweck:** Dieses Cookie sammelt Statistiken zur Webseite-Nutzung und misst Conversions. Eine Conversion entsteht z.B., wenn ein User zu einem Käufer wird. Das Cookie wird auch verwendet, um Usern relevante Werbeanzeigen einzublenden. Weiters kann man mit dem Cookie vermeiden, dass ein User dieselbe Anzeige mehr als einmal zu Gesicht bekommt. **Ablaufdatum:** nach einem Monat

#### **Name:** ANID

**Wert:** U7j1v3dZa3118589560xgZFmiqWppRWKOr

**Verwendungszweck:** Viele Infos konnten wir über dieses Cookie nicht in Erfahrung bringen. In der Datenschutzerklärung von Google wird das Cookie im Zusammenhang mit "Werbecookies" wie z. B. "DSID", "FLC", "AID", "TAID" erwähnt. ANID wird unter Domain google.com gespeichert. **Ablaufdatum:** nach 9 Monaten

#### **Name:** CONSENT

**Wert:** YES+AT.de+20150628-20-0

**Verwendungszweck:** Das Cookie speichert den Status der Zustimmung eines Users zur Nutzung unterschiedlicher Services von Google. CONSENT dient auch der Sicherheit, um User zu überprüfen, Betrügereien von Anmeldeinformationen zu verhindern und Userdaten vor unbefugten Angriffen zu schützen.

**Ablaufdatum:** nach 19 Jahren

#### **Name:** NID

**Wert:** 0WmuWqy311858956zILzqV\_nmt3sDXwPeM5Q

**Verwendungszweck:** NID wird von Google verwendet, um Werbeanzeigen an Ihre Google-Suche anzupassen. Mit Hilfe des Cookies "erinnert" sich Google an Ihre meist eingegebenen Suchanfragen oder Ihre frühere Interaktion mit Anzeigen. So bekommen Sie immer maßgeschneiderte Werbeanzeigen. Das Cookie enthält eine einzigartige ID, um persönliche Einstellungen des Users für Werbezwecke zu sammeln.

**Ablaufdatum:** nach 6 Monaten

#### **Name:** DV

**Wert:** gEAABBCjJMXcI0dSAAAANbqc311858956-4

Verwendungszweck: Sobald Sie das "Ich bin kein Roboter"-Häkchen angekreuzt haben, wird dieses Cookie gesetzt. Das Cookie wird von Google Analytics für personalisierte Werbung verwendet. DV sammelt Informationen in anonymisierter Form und wird weiters benutzt, um User-Unterscheidungen zu treffen.

**Ablaufdatum:** nach 10 Minuten

**Anmerkung:** Diese Aufzählung kann keinen Anspruch auf Vollständigkeit erheben, da Google

erfahrungsgemäß die Wahl ihrer Cookies immer wieder auch verändert.

### **Wie lange und wo werden die Daten gespeichert?**

Durch das Einfügen von reCAPTCHA werden Daten von Ihnen auf den Google-Server übertragen. Wo genau diese Daten gespeichert werden, stellt Google, selbst nach wiederholtem Nachfragen, nicht klar dar. Ohne eine Bestätigung von Google erhalten zu haben, ist davon auszugehen, dass Daten wie Mausinteraktion, Verweildauer auf der Webseite oder Spracheinstellungen auf den europäischen oder amerikanischen Google-Servern gespeichert werden. Die IP-Adresse, die Ihr Browser an Google übermittelt, wird grundsätzlich nicht mit anderen Google-Daten aus weiteren Google-Diensten zusammengeführt. Wenn Sie allerdings während der Nutzung des reCAPTCHA-Plug-ins bei Ihrem Google-Konto angemeldet sind, werden die Daten zusammengeführt. Dafür gelten die abweichenden Datenschutzbestimmungen der Firma Google.

### **Wie kann ich meine Daten löschen bzw. die Datenspeicherung verhindern?**

Wenn Sie wollen, dass über Sie und über Ihr Verhalten keine Daten an Google übermittelt werden, müssen Sie sich, bevor Sie unsere Webseite besuchen bzw. die reCAPTCHA-Software verwenden, bei Google vollkommen ausloggen und alle Google-Cookies löschen. Grundsätzlich werden die Daten sobald Sie unsere Seite aufrufen automatisch an Google übermittelt. Um diese Daten wieder zu löschen, müssen Sie den Google-Support auf <https://support.google.com/?hl=de&tid=311858956>kontaktieren.

Wenn Sie also unsere Webseite verwenden, erklären Sie sich einverstanden, dass Google LLC und deren Vertreter automatisch Daten erheben, bearbeiten und nutzen.

Bitte beachten Sie, dass bei der Verwendung dieses Tools Daten von Ihnen auch außerhalb der EU gespeichert und verarbeitet werden können. Die meisten Drittstaaten (darunter auch die USA) gelten nach derzeitigem europäischen Datenschutzrecht als nicht sicher. Daten an unsichere Drittstaaten dürfen also nicht einfach übertragen, dort gespeichert und verarbeitet werden, sofern es keine passenden Garantien (wie etwa EU-Standardvertragsklauseln) zwischen uns und dem außereuropäischen Dienstleister gibt.

### **Rechtsgrundlage**

Wenn Sie eingewilligt haben, dass Google reCAPTCHA eingesetzt werden darf, ist die Rechtsgrundlage der entsprechenden Datenverarbeitung diese Einwilligung. Diese Einwilligung stellt laut **Art. 6 Abs. 1 lit. a DSGVO (Einwilligung)** die Rechtsgrundlage für die Verarbeitung personenbezogener Daten, wie sie bei der Erfassung durch Google reCAPTCHA vorkommen kann, dar.

Von unserer Seite besteht zudem ein berechtigtes Interesse, Google reCAPTCHA zu verwenden, um unser Online-Service zu optimieren und sicherer zu machen. Die dafür entsprechende Rechtsgrundlage ist **Art. 6 Abs. 1 lit. f DSGVO (Berechtigte Interessen)**. Wir setzen Google reCAPTCHA gleichwohl nur ein, soweit Sie eine Einwilligung erteilt haben.

Google verarbeitet Daten von Ihnen u.a. auch in den USA. Wir weisen darauf hin, dass nach

Meinung des Europäischen Gerichtshofs derzeit kein angemessenes Schutzniveau für den Datentransfer in die USA besteht. Dies kann mit verschiedenen Risiken für die Rechtmäßigkeit und Sicherheit der Datenverarbeitung einhergehen.

Als Grundlage der Datenverarbeitung bei Empfängern mit Sitz in Drittstaaten (außerhalb der Europäischen Union, Island, Liechtenstein, Norwegen, also insbesondere in den USA) oder einer Datenweitergabe dorthin verwendet Google sogenannte Standardvertragsklauseln (= Art. 46. Abs. 2 und 3 DSGVO). Standardvertragsklauseln (Standard Contractual Clauses – SCC) sind von der EU-Kommission bereitgestellte Mustervorlagen und sollen sicherstellen, dass Ihre Daten auch dann den europäischen Datenschutzstandards entsprechen, wenn diese in Drittländer (wie beispielsweise in die USA) überliefert und dort gespeichert werden. Durch diese Klauseln verpflichtet sich Google, bei der Verarbeitung Ihrer relevanten Daten, das europäische Datenschutzniveau einzuhalten, selbst wenn die Daten in den USA gespeichert, verarbeitet und verwaltet werden. Diese Klauseln basieren auf einem Durchführungsbeschluss der EU-Kommission. Sie finden den Beschluss und die entsprechenden Standardvertragsklauseln u.a. hier: [https://eur-lex.europa.eu/eli/dec\\_impl/2021/914/oj?locale=de](https://eur-lex.europa.eu/eli/dec_impl/2021/914/oj?locale=de)

Die Google Ads Datenverarbeitungsbedingungen (Google Ads Data Processing Terms), welche den Standardvertragsklauseln entsprechen, finden Sie unter [https://business.safety.google/adsprocessorterms/.](https://business.safety.google/adsprocessorterms/)

Etwas mehr über reCAPTCHA erfahren Sie auf der Webentwickler-Seite von Google auf [https://developers.google.com/recaptcha/.](https://developers.google.com/recaptcha/) Google geht hier zwar auf die technische Entwicklung der reCAPTCHA näher ein, doch genaue Informationen über Datenspeicherung und datenschutzrelevanten Themen sucht man auch dort vergeblich. Eine gute Übersicht über die grundsätzliche Verwendung von Daten bei Google finden Sie in der hauseigenen Datenschutzerklärung auf [https://www.google.com/intl/de/policies/privacy/.](https://policies.google.com/privacy?hl=de&tid=311858956)

Alle Texte sind urheberrechtlich geschützt.